## **ANITA** (Vals Peruano)

Arr. Pepe Torres Red. Uroš Dojčinović

Pablo Casas Padilla

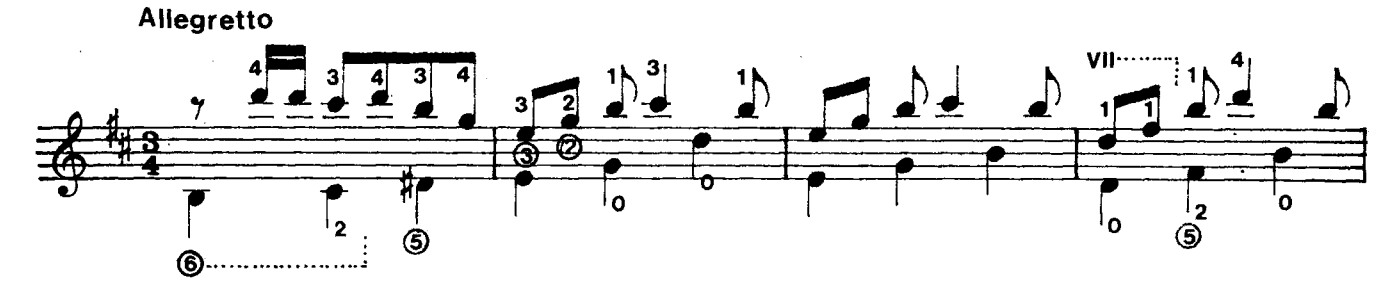

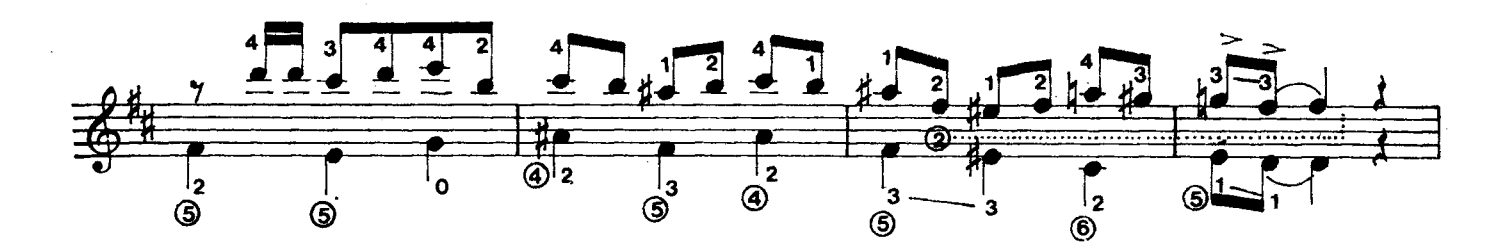

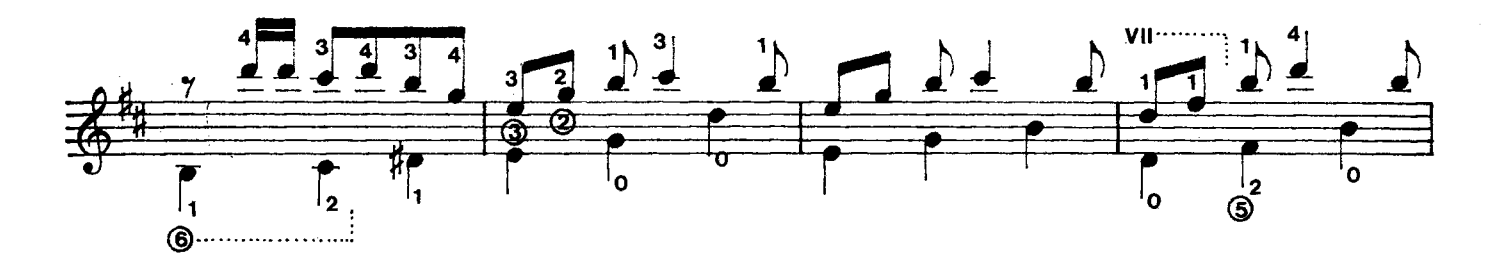

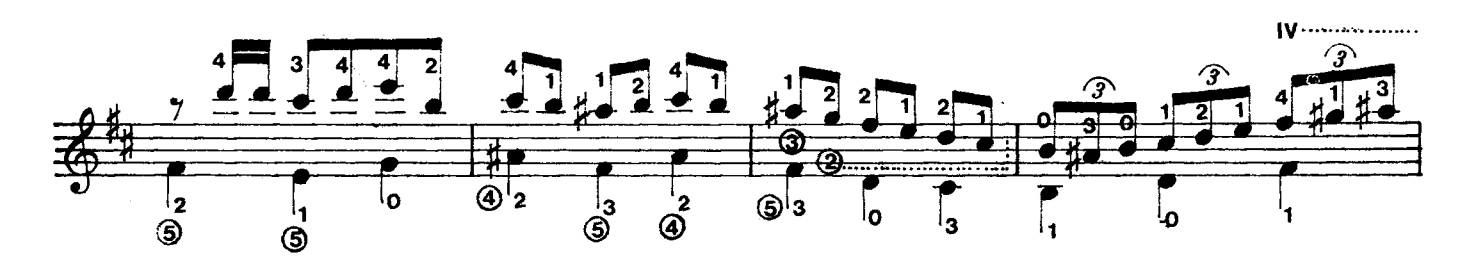

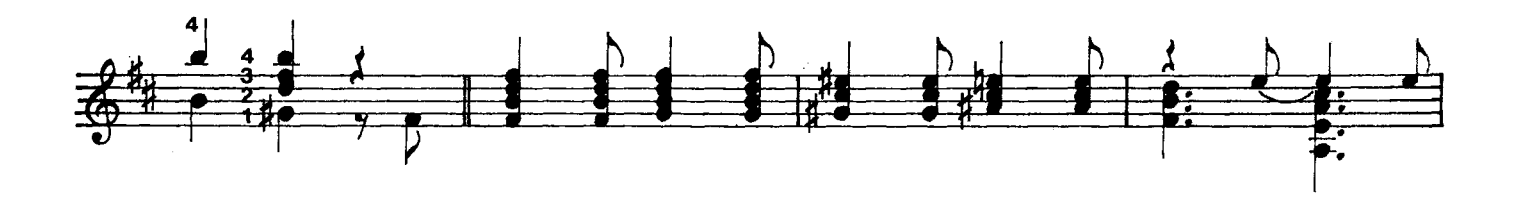

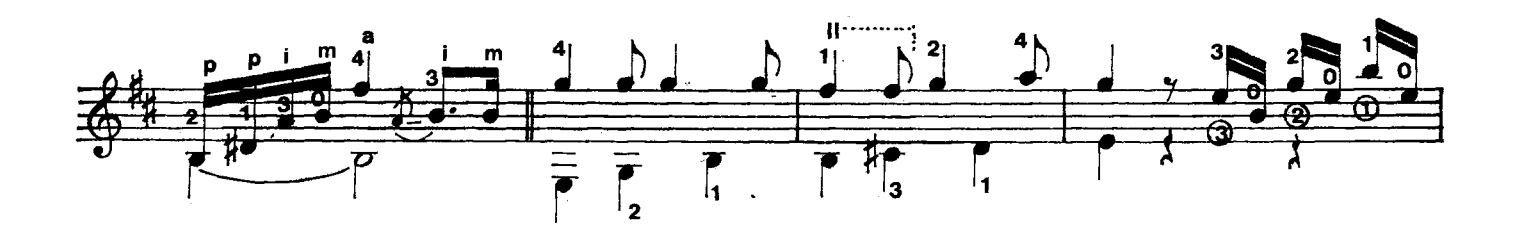

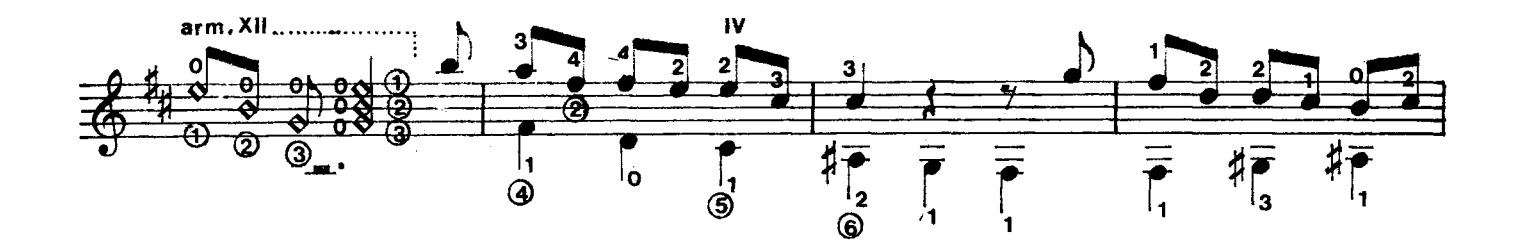

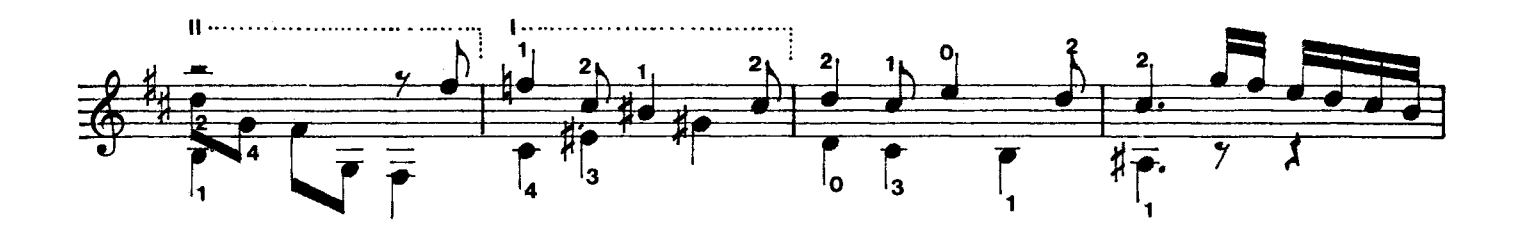

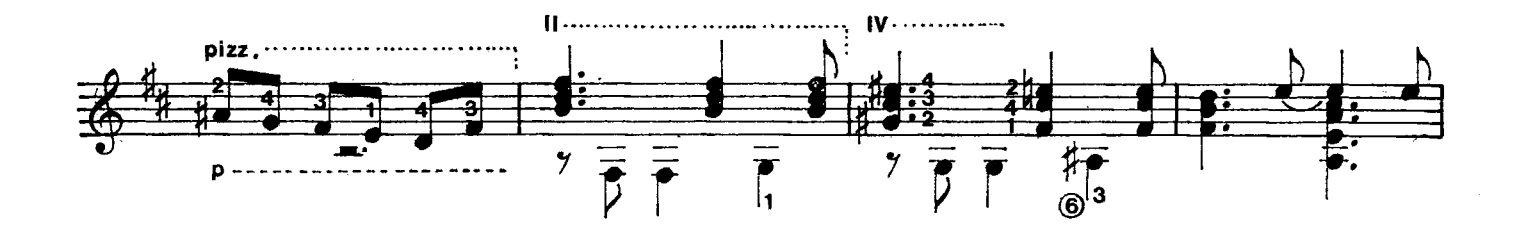

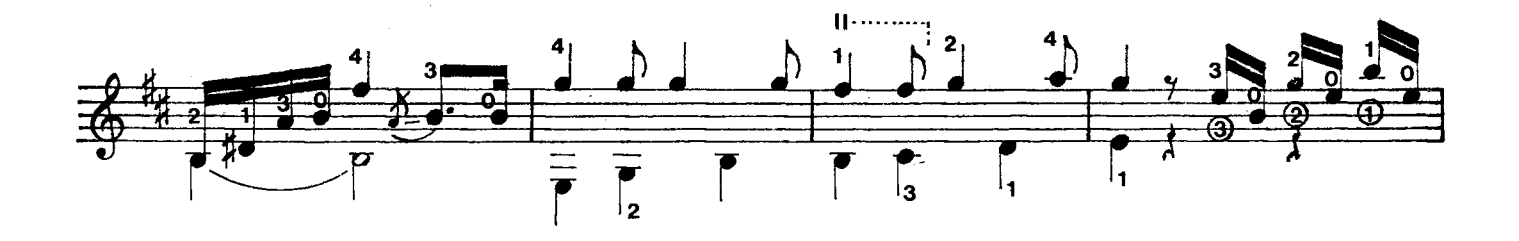

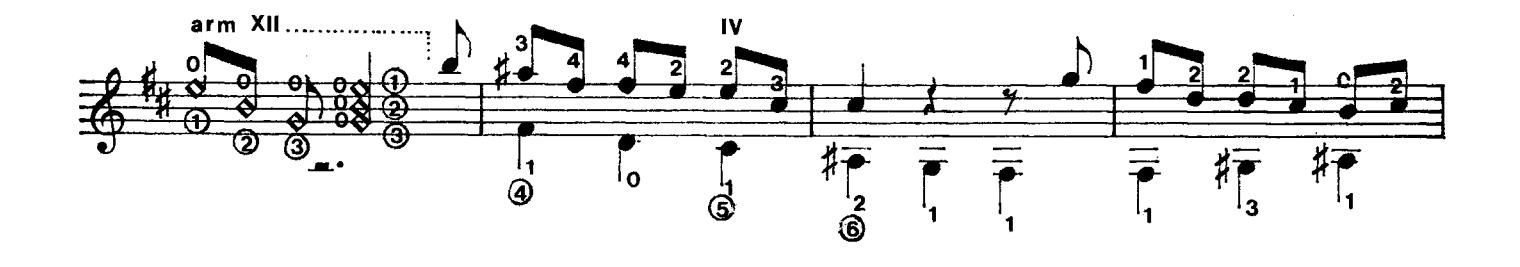

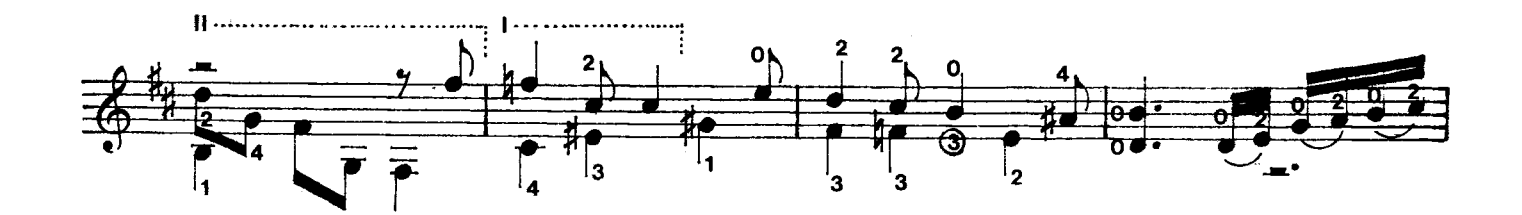

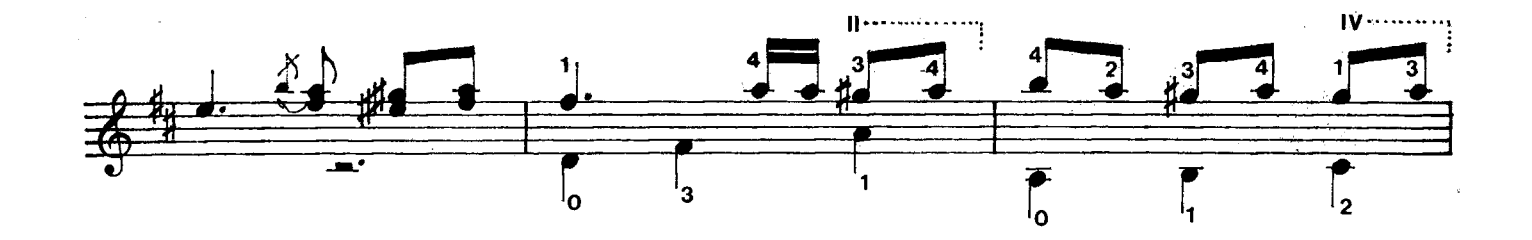

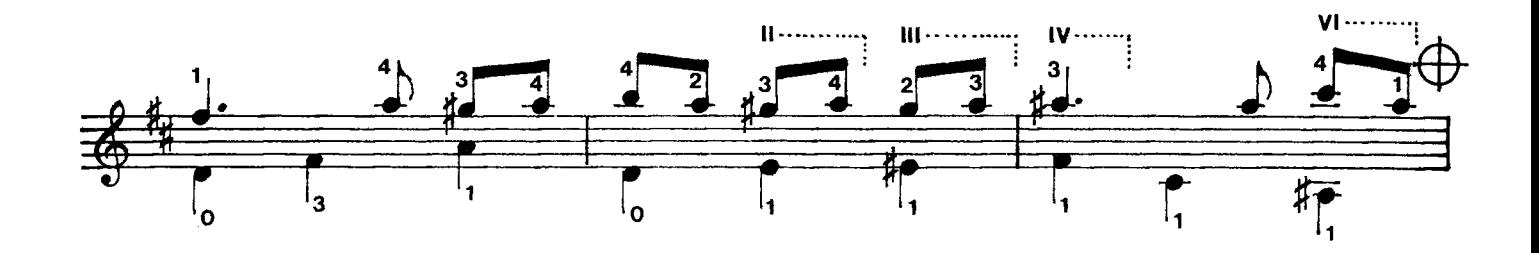

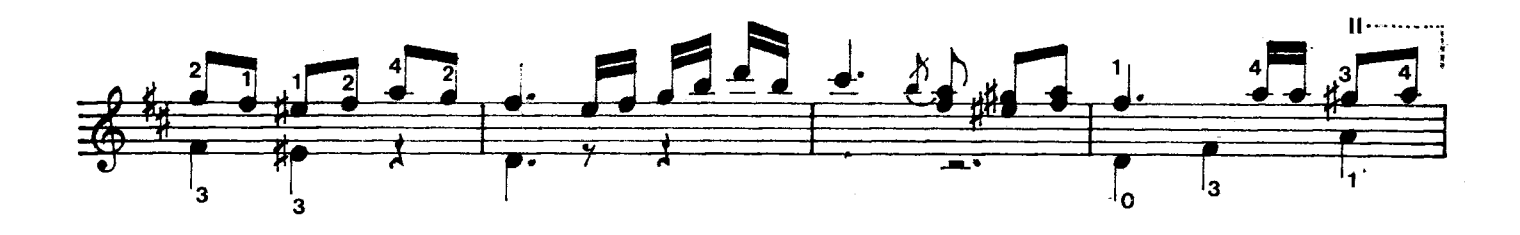

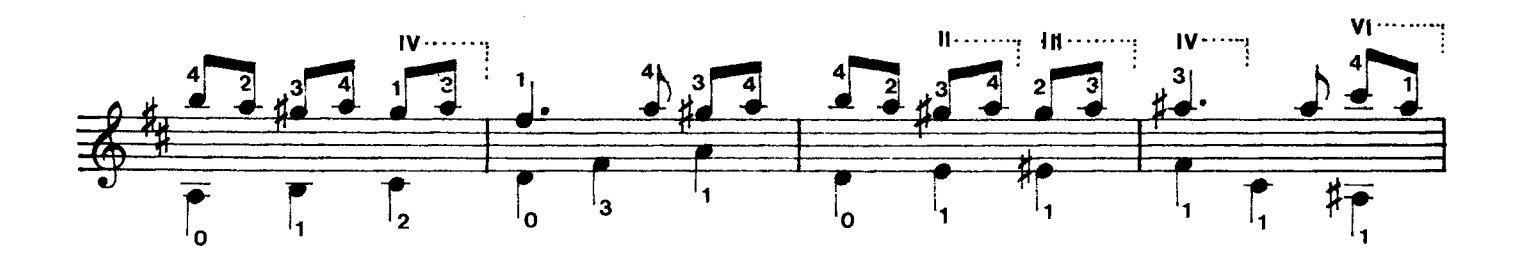

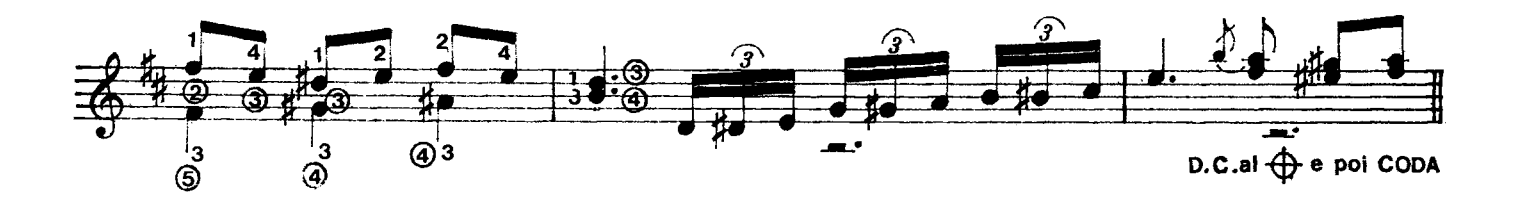

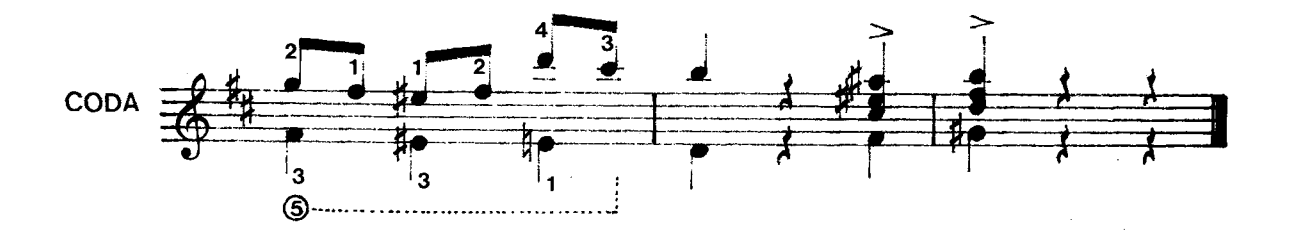